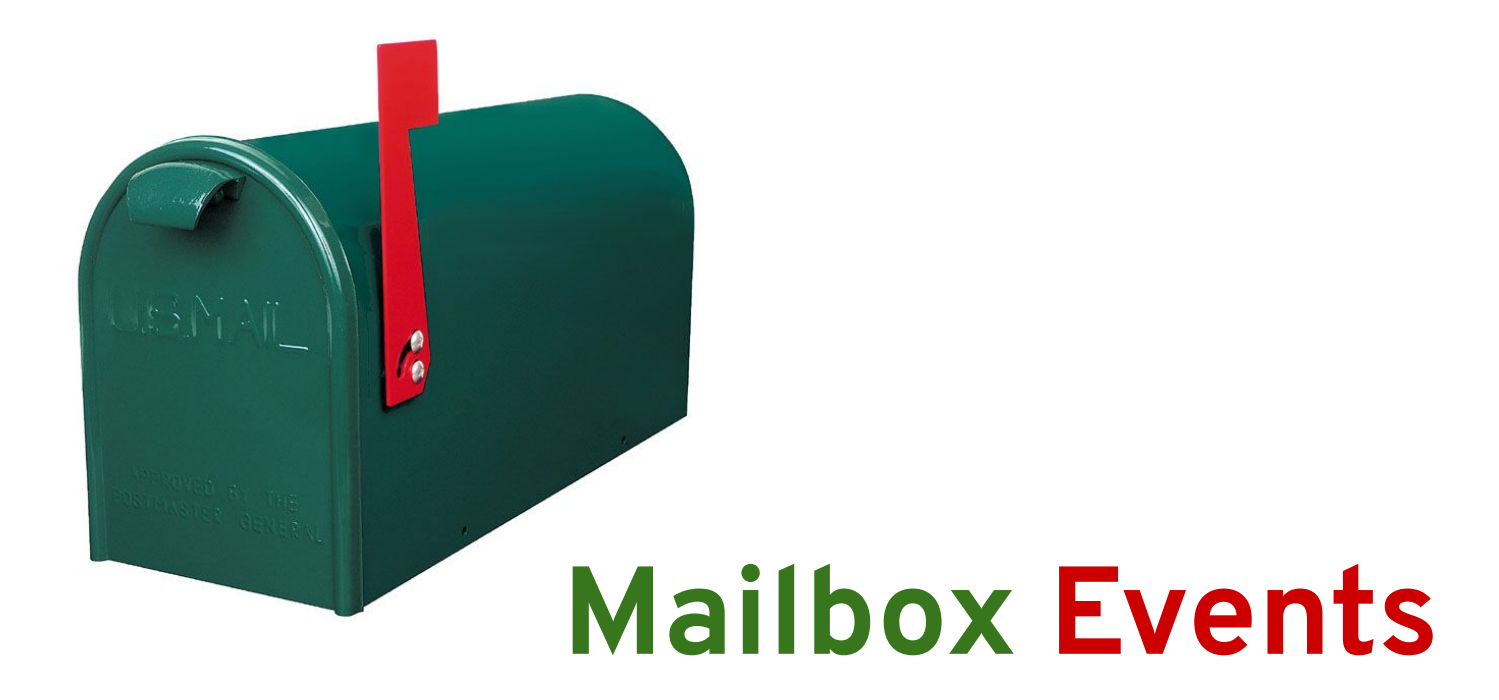

**Nir Soffer Principal Software Engineer nsoffer@redhat.com**

**RHV Demo April 2022**

# **What is the storage mailbox?**

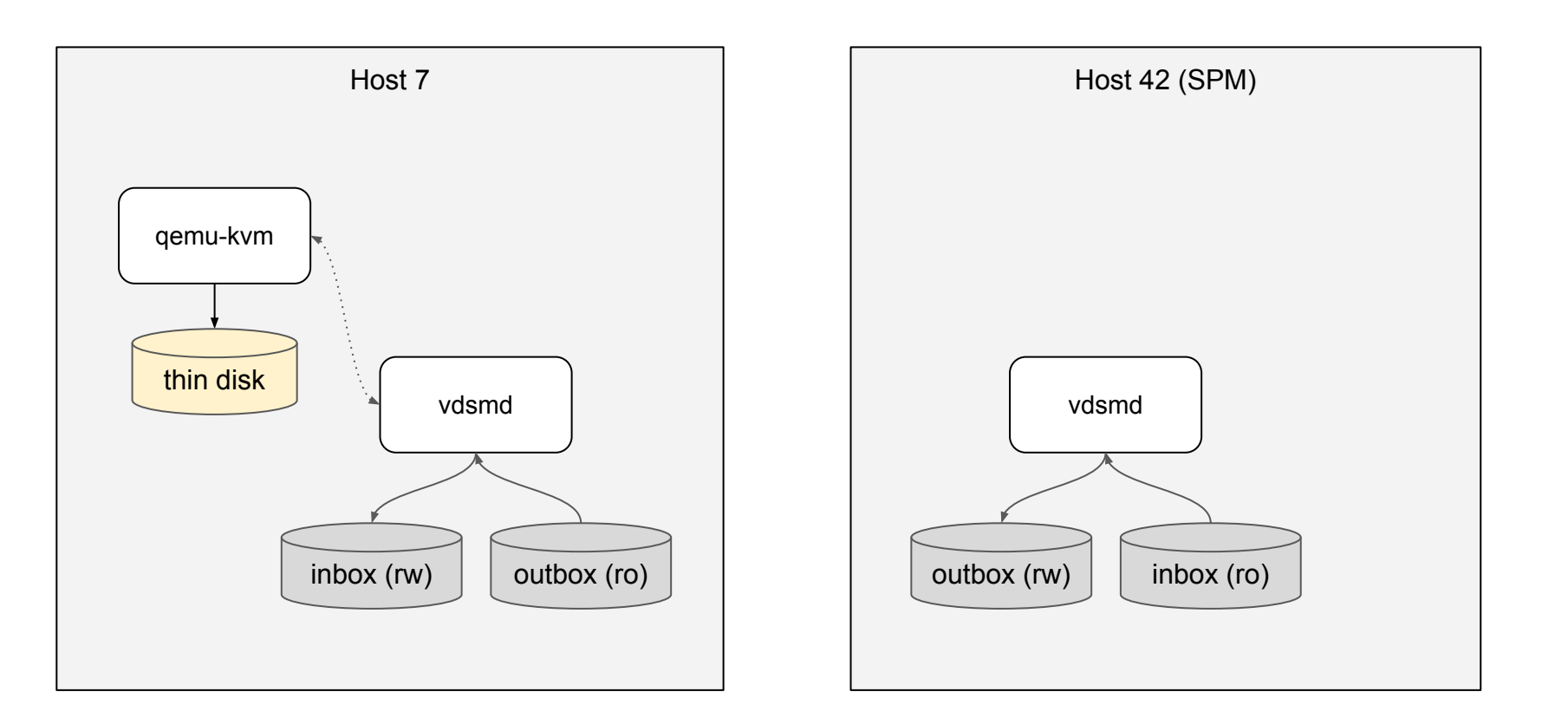

#### **Extend timeline (average case)**

- 00:00.00 Disk becomes too full
- 00:01.00 Host 7 sends extend mail to the SPM
- 00:02.00 SPM reads the inbox
- 00:02.25 SPM extends the disk and sends a reply
- 00:03.00 Host 7 reads its mailbox
- 00:03.25 Host 7 refreshes the volume
- 00:04.00 qemu writes to new area successfully

# **Why mailbox events?**

#### **Extend timeline (worst case)**

- 00:00.00 Disk becomes too full
- 00:02.00 Host 7 sends extend mail to the SPM
- 00:04.00 SPM reads the inbox
- 00:04.00 **qemu fails to write with ENOSPC, VM paused**
- 00:04.25 SPM extends the disk and sends a reply
- 00:06.00 Host 7 reads its mailbox
- 00:06.25 Hos 7 refreshes the volume, resume the VM

# **Storage mailbox is too slow**

## **Why the storage mailbox is slow?**

- Every host can write 63 message to its mailbox in the SPM inbox (4 KiB)
- System supports up to 249 hosts
- Reading the SPM inbox reads 1000 KiB from storage
- The inbox can have up to 15,687 messages (typically 0)
- SPM reads the inbox (1000 KiB) every 2 seconds
- Host reads its mailbox (4 KiB) every 2 seconds (when waiting for reply)

## **How to detect new mail without reading the entire inbox?**

## **You have a new mail!**

### **Inbox events block**

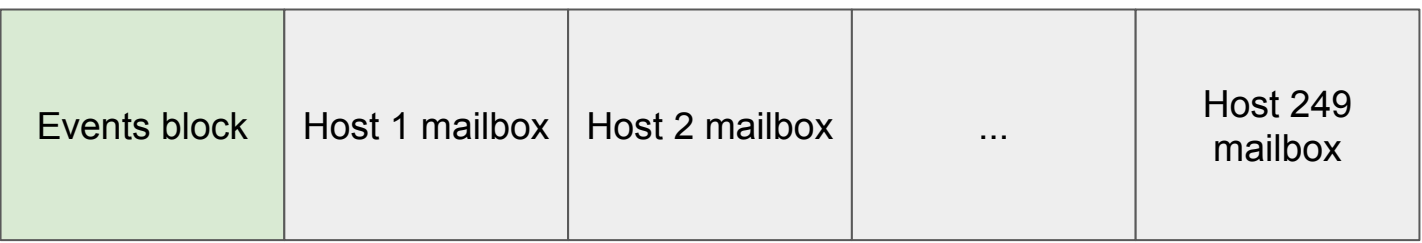

There is no host 0 - we use host 0 mailbox for events.

## **How mailbox events work**

- Hosts write an event to the events block when sending mail to SPM
- SPM reads the events block (4 KiB) every 0.5 seconds
- SPM keeps the last event UUID
- If current event is different from last event, SPM reads the inbox (1000 KiB)
- Hosts read their mailbox (4 KiB) every 0.5 seconds to get reply

#### **Extend timeline - with events (average case)**

- 00:00.00 Disk becomes too full
- 00:01.00 Host 7 sends extend mail to the SPM and writes an event
- 00:01.25 SPM reads the events block and read the mailbox
- 00:01.50 SPM extends the disk and sends a reply
- 00:02.00 Host 7 reads the mailbox
- 00:02.25 Host 7 refreshes the volume
- 00:04.00 qemu writes to new area successfully

#### **Extend timeline with events (worst case)**

- 00:00.00 Disk becomes too full
- 00:02.00 Host 7 sends extend mail to SPM and writes an event
- 00:02.50 SPM reads the events block and read the mailbox
- 00:02.75 SPM extends the disk and sends a reply
- 00:03.00 Host 7 reads the mailbox
- 00:03.25 Host 7 refreshes the volume
- 00:04.00 qemu writes to new area successfully

## **Handling concurrent events**

- 00:00.00 SPM last event: 1f32b266-42e1-413b-9e7e-6f66a34873cd
- 00:00.23 Host 7 writes event: 8086a64c-d020-49e7-8da1-0d7e032513a6 Host 42 writes event: 4e5b3a2d-4303-4ff6-9461-be25025bf47e
- 00:00.34 Host 3 writes event: 0b3ca27d-a92c-4ce0-80d1-857caf719cdc
- 00:00.50 SPM reads event: 0b3ca27d-a92c-4ce0-80d1-857caf719cdc reads entire inbox, process all mail

## **Environment with old and new hosts**

- Old hosts do not write mailbox events, and read mailbox every 2 seconds
- New hosts write mailbox events and read mailbox every 0.5 seconds
- Old SPM does not monitor mailbox events, serving new hosts slower (like old hosts)
- New SPM monitors mailbox events, serving new hosts faster, and old hosts slower
- Works same or better than an old environment

## **How fast can we write without pausing?**

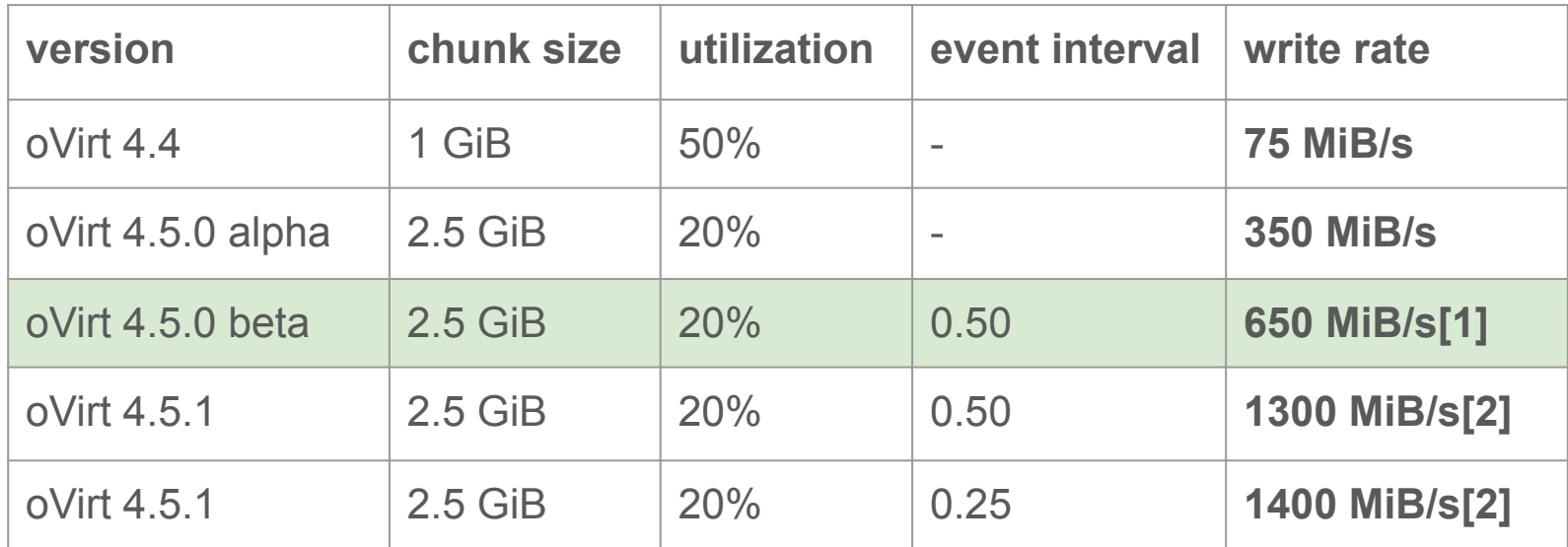

[1] At 700 MiB/s VM paused once when extending disk 20 times.

[2] Using https://github.com/oVirt/vdsm/pull/124.

## **Disabling mailbox events**

If mailbox events cause trouble, they can be disabled:

```
$ cat /etc/vdsm/vdsm.conf.d/99-local.conf
[mailbox]
events_enable = false
```
The drop in file should be installed on all hosts.

When events are disabled, hosts do not write events or monitor their mailbox using the event interval, and the SPM does not read events.

## **Configurable event interval**

The event interval can be modified:

**\$ cat /etc/vdsm/vdsm.conf.d/99-local.conf [mailbox]**

```
events_interval = 0.25
```
Testing shows extend time of  $0.6 \pm 0.3$  seconds with this configuration.

Upstream, will be available in next oVirt 4.5.0 beta build.

Can be the default in oVit 4.5.1.

## **Related changes**

Remove the 0-2 seconds delay before sending the extend mail

00:00.00 Disk becomes too full

00:02.00 Host 7 sends extend mail to the SPM and writes an event

Tracked in <https://github.com/oVirt/vdsm/issues/85>

PR:<https://github.com/oVirt/vdsm/pull/124>

Will be available in oVirt 4.5.1.

## **Future work**

If all hosts support mailbox events, the SPM does not need to read the mailbox every 2 seconds.

Hosts report new capability:

```
"mailbox_events": true
```
If all hosts report this capability, engine can configure the SPM to use only mailbox events.

Minimize I/O and CPU usage on SPM host.

Tracked in <https://github.com/oVirt/vdsm/issues/175>

## **More info**

- Minimize storage mailbox latency <https://github.com/oVirt/vdsm/issues/102>
- mailbox: Minimize messages latency <https://github.com/oVirt/vdsm/pull/103>
- mailbox: Configurable event interval <https://github.com/oVirt/vdsm/pull/110>
- [RFE] Default thin provisioning extension thresholds should match modern hardware

<https://bugzilla.redhat.com/2051997>

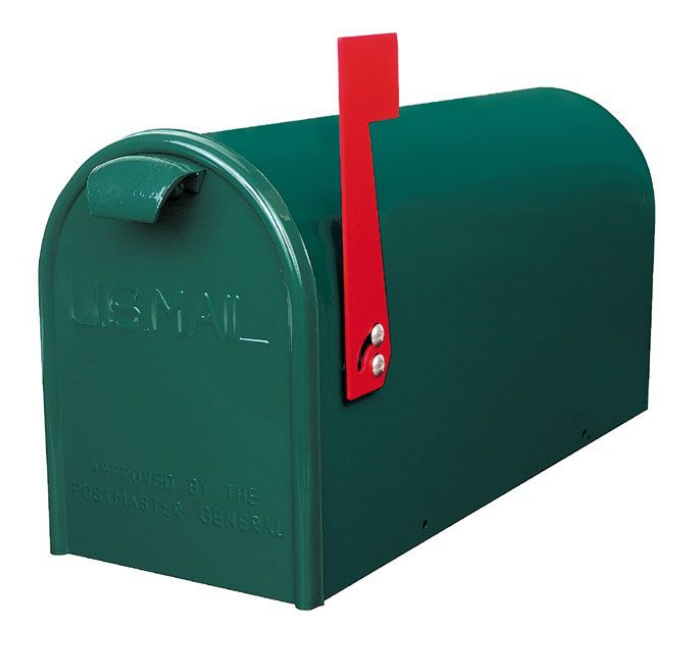

# **Questions?**